## Formularze i gramatyki dla przemiennej inicjatywy

Pozwalają na przypisanie wartości więcej niż jednemu polu podczas pojedynczego wejścia użytkownika.

Formularz o przemiennej inicjatywie posiada:

- element <initial>, który jest zdefiniowany dla całego formularza
- gramatykę, która również jest zdefiniowana dla całego formularza tag <grammar> musi być wewnątrz formularza, lecz nie w obiekcie wejściowym (polu <field>).

## **Przykład**

Prosty formularz umożliwiający wybór serwisu.

```
<form> 
  <field name="selection"> 
    <prompt>Please choose News, Weather, or Sports.</prompt> 
    <grammar type="application/x-nuance-gsl"> 
     [news weather sports] 
    </grammar> 
  </field> 
  <block> 
    <submit next="select.jsp"/> 
  </block> 
 </form>
```
## Przykład cd.

Załóżmy, że chcemy umożliwić wybór jednego, dwóch lub trzech serwisów (w dowolnej kolejności).

Zamiast pola selection użyjemy trzech oddzielnych pól, będących slotami. Każdy z nich będzie polem logicznym, któremu przypisze się wartość true, gdy użytkownik poprosi o ten serwis.

Gramatyka posiada tzw. zasady gramatyczne (grammar rules):

- 1) pierwsza zasada na najwyższym poziomie: główna zasada (tutaj o nazwie Request)
	- pierwsza litera nazwy wielka,
	- definiuje co będzie rozpoznawane, czyli reprezentuje całe wejście użytkownika,
	- w ciele tej zasady zamiast trzech opcji do wyboru, trzykrotnie występuje słowo (tutaj Service), będące nazwą kolejnej zasady, ta nazwa kolejnej zasady również rozpoczyna się wielką literą;
- 2) druga zasada (Service) rozpoznaje wybór, zawiera trzy nazwy serwisów z przypisanymi im komendami definiującymi sloty (nazwa serwisu może zacząć się od "the").

```
<form> 
    <grammar type="application/x-nuance-gsl"> 
     <![CDATA[ 
     Request 
      ( 
        ?[ (i'd like) (tell me) ] 
       Service
        ?and ?Service
        ?and ?Service
        ?please 
     \lambdaService
      ( 
        ?the 
\blacksquarenews { <news true > }
        weather { <weather true> }
         sports { <sports true> }
        ] 
      ) ]]> 
    </grammar> 
    <initial> 
     <prompt> 
      What service would you like? 
     </prompt> 
    </initial> 
    <field name="news" type="boolean"> </field> 
    <field name="weather" type="boolean"> </field>
    <field name="sports" type="boolean"> </field> 
    <filled mode="any"> 
     <if cond="news"><prompt>You chose the news service.</prompt> </if> 
     <if cond="weather"><prompt>You chose the weather service.</prompt> </if> 
     <if cond="sports"><prompt>You chose the sports service.</prompt> </if> 
     <clear/> 
    </filled>
```

```
 </form>
```
UWAGI:

- Formularz ma inna strukturę zaczyna się od gramatyki, która może rozpoznawać różnorodne wejścia użytkownika, np.: "News, weather.", "Tell me sports and news.", "I'd like news and sports and weather."
- Połączenie gramatyki z polami formularza jest określone następująco:

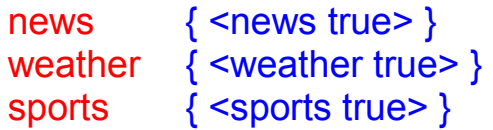

Fragmenty zawarte w nawiasach {} są komendami (definicjami slotów), które przechowują wartości true w slotach. Tutaj sloty nazywają się: news, weather, sports.

- Potem jest element <initial>, który wykonywany jest zawsze jako pierwszy w formularzu. Zawiera on podpowiedź otwierającą i może również wykonywać inne działania, jak inicjowanie zmiennych.
- Następnie są trzy pola typu boolean nazwane news, weather, sports. Ponieważ te nazwy odpowiadają nazwom slotów zdefiniowanych w gramatyce, interpreter automatycznie przypisze zawartość slotów tym polom. W ten sposób komendy gramatyki przechowują wartości w tych polach.
- W końcu jest element <filled>, który jest wykonywany po tym, jak interpreter zakończy przetwarzać wejście użytkownika. Ten element posiada atrybut mode ustawiony na any. Domyślnie element <filled> wykonywany jest tylko wtedy, gdy wszystkie pola formularza są wypełnione. W tym przypadku oznaczałoby to, sytuację wyboru wszystkich trzech serwisów. Aby umożliwić wykonywanie elementu, gdy tylko dowolne pole formularza jest wypełnione, należy ustawić atrybut mode na any.
- W przykładzie element <filled> nie dostarcza danych dla serwera tylko odtwarza podpowiedź, aby potwierdzić co zostało rozpoznane, a następnie używa <clear/>ear/> aby wyzerować wszystkie pola formularza, tak aby można było go ponownie użyć dla innego wejścia.